## **AutoCAD Free For Windows**

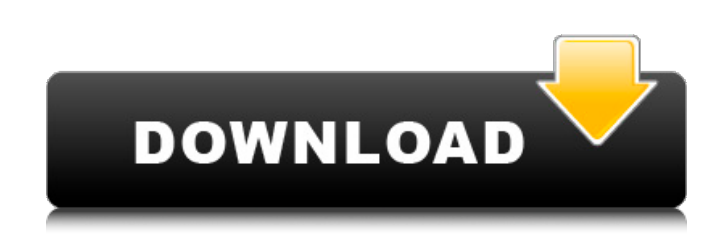

#### **AutoCAD Free Download [32|64bit]**

Top Categories: Top Market Segments: Product Features: Product Benefits: Platforms: Synergies: Download AutoCAD for PC Free- AutoCAD is a comprehensive CAD application which can be used to design anything from small (CAD Modeling) to large (Construction) objects. AutoCAD includes the ability to create 2D, 3D, and parametric drawings. As well, it can be used for static and dynamic documentation. It can import and export DWG, DXF, DWG, DWF, DXF, and DWF files. AutoCAD also includes the following applications: AutoCAD Architecture: Create 2D drawings of buildings and residential designs, maps, diagrams, furniture, and more. AutoCAD Mechanical: Create 2D drawings of machinery and equipment, pipes, pumps, pumps, valves, and more. AutoCAD Electrical: Create 2D drawings of electrical systems, circuits, power plants, motors, and more. AutoCAD Power: Create 2D and 3D drawings of engineering and electrical systems, equipment, and more. AutoCAD Electrical 2D/3D Drawings: Create 2D drawings of electrical systems and equipment. This is the first product in AutoCAD's electrical line of products. AutoCAD Electrical Design: Create 3D drawings of electrical systems, equipment, and more. AutoCAD PLM: Create 2D and 3D drawings of products, manufacturing, and business processes. AutoCAD Mechanical 2D/3D Drawings: Create 2D drawings of equipment and machines. AutoCAD Landscape: Create 2D drawings of the outdoors. This is the first product in AutoCAD's Landscape line of products. AutoCAD Landscape Architecture: Create 2D drawings of buildings, construction projects, and more. AutoCAD Construction: Create 2D drawings of construction projects, building projects, and more. AutoCAD Map/Plan: Create 2D drawings of maps, roads, airports, properties, and more. AutoCAD Layout: Create 2D drawings of books, magazines, and advertisements, or create templates. AutoCAD Drafting: Create 2D drawings for blueprinting and presentation. AutoCAD Student: Create 2D drawings of clothing

**AutoCAD Crack [Latest] 2022**

The Import feature of the Autodesk Exchange App allows importing DXF into a project, allowing its users to upload files they may have been working on previously. AutoCAD Crack Keygen only can import DXF that has been saved in version 2.0 of the format, which is based on the Windows 3.1 file format. As of version 5.0, AutoCAD also can import and export PDF files. See also List of Autodesk products References External links Official Autodesk site Official Autodesk Windows Site Official Autodesk AutoCAD site Category:2D graphics software Category:AutoCAD Category:Computer-aided design software Category:Computer-aided design software for Windows Category:3D graphics software Category:3D computer graphics software Category:3D modeling software Category:3D graphics software that uses Qt Category:Computer-aided design software for Linux Category:Computer-aided design software for MacOS21A21AE72A2F7A0CFF} = {3D2D90ED-3FFE-499B-A501-3E60D5873B10} {E9611EBA-1E4F-45BB-BB85-E6F58E83CB4A} = {3D2D90ED-3FFE-499B-A501-3E60D5873B10} {8A8F8337-2BA6-4A5C-B6CA-D6C3EBB3DB05} = {3D2D90ED-3FFE-499B-A501-3E60D5873B10}  ${FFA3A75D-0850-4B03-AB05-2840B88E3903} = {3D2D90ED-3FFE-499B-}$ A501-3E60D5873B10} {F8EDCC13-4E3B-4868-AE1D-721AC919B7BA} = {3D2D90ED-3FFE-499B-A501-3E60D5873B10} {15A1FFFE- a1d647c40b

## **AutoCAD PC/Windows**

Launch Autocad. On the menu bar, press the Start Menu button. Select "File" and click on the keygen button. The Windows will ask you to activate your program. Click on the button "OK". A box will appear with the keygen on it. Double click the file to unlock it. Make sure you run the Crack as administrator. Download MEGA Download and install the MEGA Install MEGA Autocad keygen Click on the start menu. Click on "run" Enter the keygen (Thanks to the user, hulen6) Enjoy :) A: Installing the autocad keygen Download the Autocad keygen Open Autocad Click on the start menu Click on the "run" Type %autocad% (without the quotes) and press enter The autocad will start Uninstalling the Autocad keygen To uninstall the Autocad keygen Close Autocad Click on the start menu Click on the "run" Type %autocad% (without the quotes) and press enter The autocad will disappear Using the autocad keygen Click on the start menu Click on the "run" Type %autocad% (without the quotes) and press enter The autocad will appear on the screen Click on "File" Click on "Edit" Click on "Make a copy" Enter your password Click on "OK" Click on "OK" Click on "OK" A box will appear with the autocad keygen on it Double click the file to unlock it Enjoy :) GEOFFRIO New York City Listed: \$2,905,000 Sold: \$2,590,000 (10.4% decrease) This house has all the components to take the Palisades to the next level. It features a designer-built kitchen, custom built-in cabinetry, wood-burning fireplace, and walk-out terrace. The backyard is an elegant sanctuary with a gorgeous spa, a fully furnished indoor-outdoor living space, and a 2,700 square-foot, custom-built garage. On the lower level, a spa-inspired

## **What's New In AutoCAD?**

Multi-Selection Boundaries: Selection boundaries can be defined over multiple objects, which can help you determine where your object intersects another object or how your object intersects another object. More Widgets: There are now two new widgets in the Symbols and Shapes palette, representing a physicsbased shape, and a physics-based interface. Implementing an Eraser Path: Implement a quick way to erase a selected path, like the standard path commands. Better Multicore Support: Improved performance of drawings with multiple instances of AutoCAD running simultaneously. Unified Drawing-Based Glyphs: Glyphs and groups are now all created based on your drawings. Vector Graphics: Vector graphic objects support transparency, have a set of predefined lighting effects, and also let you select a unique color for a graphic object. Multi-display support: The previously separate drawing, design, and print workpaces are now combined into a single multi-screen workspace. New Drafting Features: Paint and paintfill commands on 2D sketch lines. Improved print preview windows and tooltips. Implemented the F-14 drafting standard for 2D sketch lines. The 2D

sketch lines canvas now has a drop-down for each 2D line. The colored symbols canvas has a new selection-based color pallet. The Drafting graphics control panel has new options. The Drafting Statistics tool has a new look. New 2D Drafting commands: New 2D Drafting commands: Create 2D sketch line (CTRL+SHIFT+D) and Update 2D sketch line (CTRL+D) Color tab added to the 2D sketch lines canvas Paint fill (CTRL+SHIFT+P) Set selection on 2D sketch lines Reference points (or shadow) on 2D sketch lines Read-Only on 2D sketch lines Copy and Paste (CTRL+V) Paste from Sketch line (CTRL+P) Add to Sketch line (CTRL+D) Remove from Sketch line (CTRL+SHIFT+D) New feature: Clear 2D lines Save Drawing as Template New Drafting tools: Drafting

# **System Requirements For AutoCAD:**

--------------------- -Windows 7 My Account My Games My Downloads My Wishlist My Achievements My Forums Specials Account Details Password Log in Register Create an Account Create a Profile Sign In Recover Account Password Forgot Password Manage Profile View Account Details Change Password Delete Account

Related links: